# Funciones exponenciales y logarítmicas

# 1.- Funciones exponenciales y sus gráficas

Un terremoto de 8.5 grados en la escala de Richter es 100 veces más potente que uno de 6.5, ¿por qué?, ¿cómo es la escala de Richter?

## Definición 1 (Función exponencial)

La función  $f$  es una función exponencial de base a si es de la forma

$$
f(x) = a^x,
$$

con  $a > 0$ ,  $a \neq 1$  y x es un número real.

¿Qué significa exactamente  $a^x$  si x no es racional? Sabemos que, por ejemplo,

$$
2^{3/2} = \sqrt{2^3}, \qquad 2^{p/q} = \sqrt[q]{2^p},
$$

pero, ¿cómo se calcula 2 $\sqrt{3}$ ? Aunque no es el objetivo de este curso, basta con saber que cualquier número real, por ejemplo √3 se puede aproximar tanto como queramos por una sucesión de números racionales. Tenemos entonces que ejemplo √3 se puede aproximar tanto como queramos por una sucesión de números racionales. Tenemos entonces que

$$
2^{1.732} < 2^{\sqrt{3}} < 2^{1.733}
$$
  
\n
$$
\vdots
$$
  
\n
$$
2^{1.732050} < 2^{\sqrt{3}} < 2^{1.732051}
$$
  
\n
$$
\vdots
$$
  
\n
$$
\vdots
$$

### 1.1. Propiedades

1. 
$$
a^x > 0
$$
 para todo  $x$ ,  
\n2.  $a^0 = 1$ ,  
\n3.  $\lim_{x \to -\infty} a^x = 0$ ,  $\lim_{x \to \infty} a^x = \infty$ , para  $a > 1$ ,  
\n4.  $\lim_{x \to -\infty} a^x = \infty$ ,  $\lim_{x \to \infty} a^x = 0$ , para  $0 < a < 1$ ,  
\n5.  $a^{-x} = \frac{1}{a^x}$ ,  
\n6.  $a^{x+y} = a^x \cdot a^y$ ,  
\n7.  $(a^x)^y = a^{xy}$ ,  
\n8.  $a^x = a^y$   $\iff$   $x = y$ .

Ejercicio 1 Utilizando las propiedades 5 y 6 demostrar que

$$
a^{x-y} = \frac{a^x}{a^y}.
$$

La propiedad 8 es especialmente útil para resolver ecuaciones que involucren exponenciales:

Ejemplo 2 Resolver las siguientes ecuaciones

- 1.  $2^x = 8$ ,
- Como  $8 = 2^3$  se tiene que  $x = 3$ .
- 2.  $4^{x-3} = 8$ ,

La idea para resolver este tipo de ecuaciones es escribir todos los términos con la misma base, en este caso 2. Para ello se usan las propiedades de las funciones exponenciales,

$$
4^{x-3} = (2^2)^{x-3} = 2^{2(x-3)} \quad y \quad 8 = 2^3
$$

,

por tanto tenemos que resolver

$$
2(x-3) = 3, \qquad \Longleftrightarrow \qquad x = \frac{9}{2}
$$

Ejercicio 3 Resolver las siguientes ecuaciones

1.  $27^{x+1} = \frac{1}{2}$  $\frac{1}{9}$ 2.  $4^{x+2} = 8^x$ , 3.  $2x-1\sqrt{3^{x-3}} = \sqrt{27}$ .

## 1.2. La base natural e

Hoy en día, la base 2 tiene mucha importancia en aplicaciones informáticas; sin embargo en muchas aplicaciones la opción más útil para base es el número irracional e:

## Definición 2 (El número e)

El límite

$$
\lim_{n \to \infty} \left( 1 + \frac{1}{n} \right)^n,
$$

existe y se designa por e. Al número e se le llama base exponencial natural.

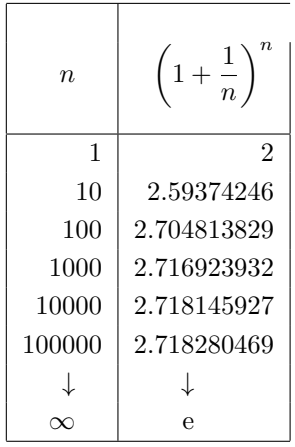

#### 1.3. Aplicaciones

#### El interés compuesto

Supongamos que un capital  $P$  inicial se invierte a una tasa de interés compuesto anual i acumulable una vez al año. Si el interés se suma al capital al final del año, el balance nuevo,  $P_1$  es

$$
P_1 = P + Pi = P(1 + i).
$$

Al comienzo del segundo periodo se invierte un capital  $P_1 = P(1 + i)$  y al cabo de otro año el balance es

$$
P_2 = P_1 + P_1 i = P_1(1 + i) = P(1 + i)^2.
$$

De forma recurrente se obtiene el capital final transcurridos  $t$  años

$$
P_t = P(1+i)^t.
$$

Imaginemos ahora que consideramos incrementos de interés más frecuente, trimestral, por ejemplo. Sea a el número de periodos al año en el que se abonan los intereses  $(4, en$ el caso de trimestral),  $t$  el número de años. La tasa de incremento es  $i/a$  y el por tanto, el saldo en la cuenta después de t años es

$$
A = P\left(1 + \frac{i}{a}\right)^{at}.\tag{1}
$$

Si a aumenta ilimitadamente el proceso conduce al interés compuesto. Si en la fórmula (1) denotamos  $n = a/i$ obtenemos

$$
A = P\left(1 + \frac{i}{a}\right)^{at}
$$
  
=  $P\left(1 + \frac{i}{ni}\right)^{nit}$   
=  $P\left(1 + \frac{1}{n}\right)^{nit}$   
=  $P\left(\left(1 + \frac{1}{n}\right)^{n}\right)^{it}$ .

Si n aumenta indefinidamente (tomar el límite cuando n tiende a infinito). Se concluye que la fórmula del interés compuesto es

$$
A = P e^{it}.
$$

Ejercicio 4 Invertimos 12000 $\in$  a una tasa de interés anual del 9%. Calcular el saldo después de 5 años si el incremento es

1. trimestral 2. mensual 3. diario 4. continuo

## 2.- Funciones logarítmicas y sus gráficas

#### Definición 3 (Función logarítmica)

Decimos que  $y$  es el logaritmo en base  $a$  de  $x$  si

$$
y = \log_a x \qquad \Longleftrightarrow \qquad x = a^y,
$$

es decir, y es el número al que hay que elevar a para obtener x, donde  $x > 0$ ,  $a > 0$  y  $a \ne 1$ . La función dada por

$$
f(x) = \log_a x
$$

se denomina función logarítmica de base  $a$ .

Ejercicio 5  $2 = \log_4 16$  es equivalente a  $4^2 = 16$ 

Al igual que sucede con las funciones exponenciales, hay una función "especial": el logaritmo neperiano o natural. Decimos que  $y$  es el logaritmo neperiano de  $x$  si

$$
y = \log_{e} x = \ln x.
$$

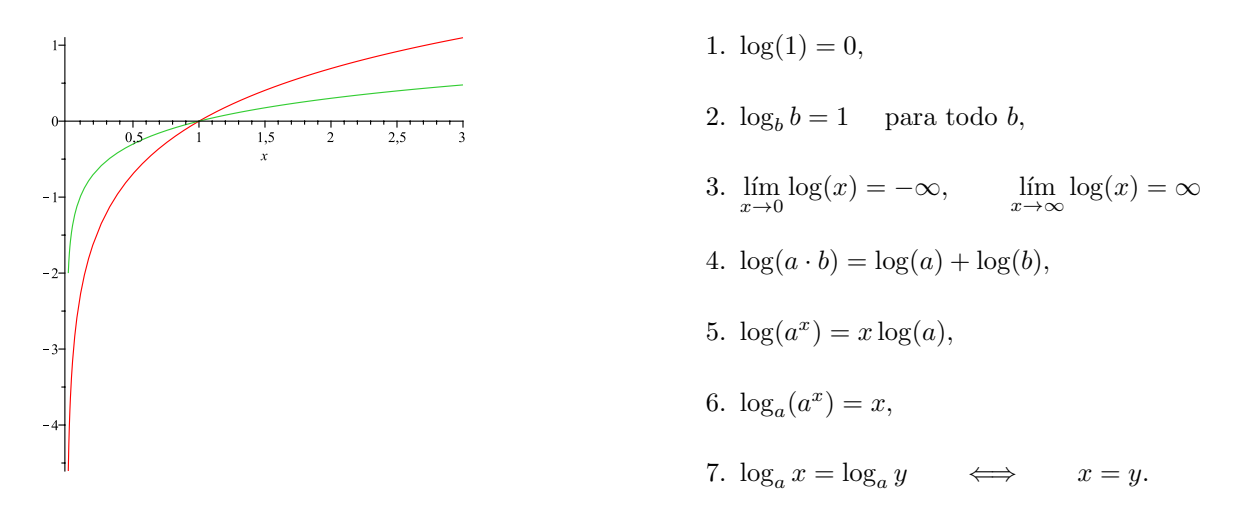

Ejercicio 6 A partir de las propiedades 4 y 5 demostrar que

$$
\log\left(\frac{a}{b}\right) = \log(a) - \log(b)
$$

Ejemplo 7 Escribir  $\ln 6$  en términos de  $\ln 2$  y  $\ln 3$ .

Como  $6 = 2 \cdot 3$ , utilizando la propiedad del producto para logaritmos, tenemos

$$
\ln 6 = \ln(2 \cdot 3) = \ln 2 + \ln 3.
$$

Ejemplo 8 Escribir, en forma abreviada la expresión

$$
\frac{1}{2}\ln x + 3\ln(x+1).
$$

Utilizamos las propiedades de los logaritmos

$$
\frac{1}{2}\ln x + 3\ln(x+1) = \ln x^{1/2} + \ln(x+1)^3 = \ln(x^{1/2}(x+1)^3).
$$

Ejercicio 9 Desarrollar la expresión logarítmica

$$
\ln \frac{\sqrt{3x-5}}{7}.
$$

## 3.- Ecuaciones exponenciales y logarítmicas

A la hora de resolver ecuaciones que involucran exponenciales y logaritmos hay dos estrategias fundamentales

1. Propiedades una a una:

$$
\begin{aligned}\na^x &= a^y &\iff & x = y, \\
\log_a x &= \log_a y &\iff & x = y.\n\end{aligned}
$$

2. Propiedades inversas:

$$
a^{\log_a x} = x \qquad \text{y} \qquad \log_a a^x = x.
$$

**Ejemplo 10** Resolver la ecuación e<sup>-4x−4</sup> = e<sup>x<sup>2</sup>.</sup>

Utilizando la propiedad uno a uno de las exponenciales tenemos que

 $-4x - 4 = x^2 \qquad \Longleftrightarrow \qquad x$  $\iff$   $(x+2)^2 = 0$   $\iff$   $x = -2$ . Ejemplo 11 Resolver la ecuación  $3e^{2x} + 5 = 11$ .

En primer lugar despejamos el término  $e^{2x}$ . Obtenemos

$$
e^{2x} = \frac{11 - 5}{3} = 2,
$$

y utilizando la propiedad de funciones inversas, es decir, tomando logaritmos a ambos lados de la ecuación

$$
\ln(e^{2x}) = 2x = \ln 2 \qquad \Longleftrightarrow \qquad x = \frac{\ln 2}{2}.
$$

Ejercicio 12 Resolver la ecuación e<sup>2x</sup> – 3e<sup>x</sup> + 2 = 0.

Ejemplo 13 Resolver la ecuación  $4 + 3 \ln(2x) = 6$ .

En primer lugar despejamos el término  $ln(2x)$ . Obtenemos

$$
\ln(2x) = \frac{6-4}{3} = \frac{2}{3}
$$

y utilizando la propiedad de funciones inversas, es decir, tomando exponenciales en ambos lados de la ecuación

$$
e^{\ln(2x)} = 2x = e^{2/3}
$$
  $\iff$   $x = \frac{e^{2/3}}{2}$ .

Ejercicio 14 Se depositan 1000 $\in$  en una cuenta de ahorro que genera 4% de interés compuesto continuo. ¿Cuánto tarda en duplicarse la inversión?

Ejercicio 15 El número de bacterias de cierto cultivo fue incrementado de 600 a 1800 entre las 7 a.m y las 9 a.m durante un determinado día. Suponiendo que el crecimiento es exponencial y el número de bacterias se triplica cada 3 horas, es decir,

$$
N(t) = 600 \cdot 3^{t/2},
$$

donde  $t$  representa las horas después de las  $7$  a.m, calcula:

a) El número de bacterias entre las 8 a.m y las 9 a.m, entre las 8 a.m y las 10 a.m y entre las 8 a.m y las 11 a.m.

b) Traza la gráfica de  $N(t)$  desde  $t = 0$  hasta  $t = 5$ .

Pablo Álvarez Caudevilla, Cristina Brändle Cerquiera Curso 0. Matemáticas básicas para la ingeniería Universidad Carlos III de Madrid